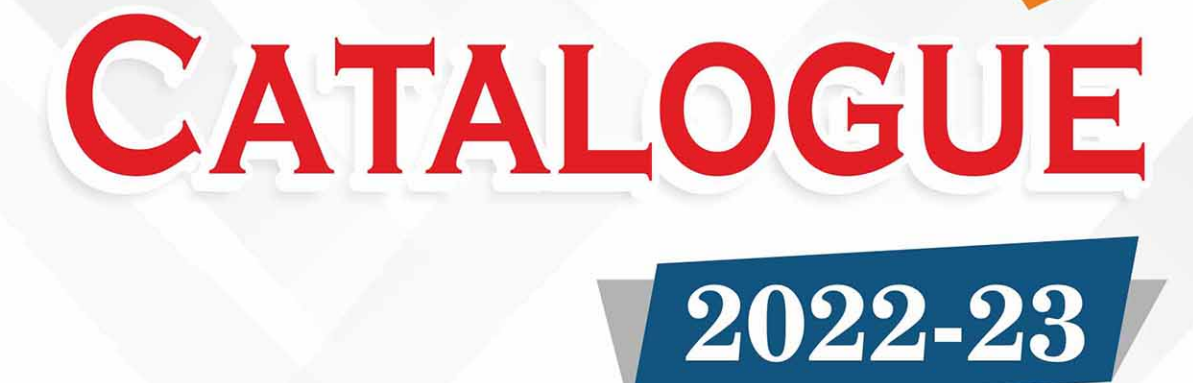

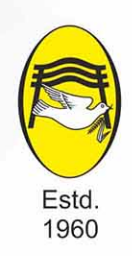

## **SAHITYA BHAWAN PUBLICATIONS**

**EDUCATIONAL TEXT BOOK PUBLISHERS & PRINTERS** 

REGD. OFFICE: Hospital Road, Agra - 282 003 ADMN. OFFICE: 3/20-B, Near Tulsi Cinema, Mathura Bye Pass Road, Agra - 282 005

0562-4058468, 4030565, 9837032447

O: info.sbp1960@gmail.com | sales.sbp1960@gmail.cm

O: www.sahityabhawanpublications.com

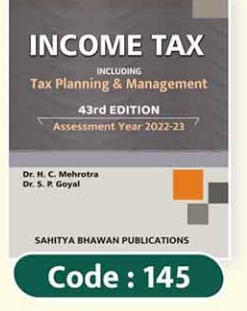

## **INCOME TAX INCLUDING TAX PLANNING & MANAGEMENT**

Dr. H. C. Mehrotra & Dr. S. P. Goyal **\* For Post Graduate courses of various Universities** (43rd Edition 2022; Price 800/-)

Contents: Income Tax Act 1961 - . Significant Direct Tax Amendments

• Section-wise Index • Introduction and Important Definitions • Residence and Tax Liability (Basis of Charge) • Exemptions from Tax (Non-Taxable Income) • Income from Salaries • Income from Salaries (Retirement) • Income from House Property • Profits and Gains of Business or Profession • Determination of Income of Certain Business or Profession on a Presumptive Basis • Depreciation and Investment Allowance • Capital Gains • Income from

Other Sources • Clubbing of Incomes and Aggregation of Incomes or Deemed Incomes • Set-off and Carry-forward of Losses • Deductions To Be Made from Gross Total Income while Computing Total Income • Agricultural Income • Rebate and Relief of Tax • Computation of Total Income of Individuals • Computation of Tax of Individuals<br>• Assessment of Hindu Undivided Families • Assessment of Partnership Firms and Association of Persons \* Assessment of Companies \* Assessment of Co-operative Societies \* Assessment of Trusts \* Income Tax Authorities and their Powers • Procedure for Assessment (Including Faceless Assessment Scheme) • Deduction and Collection of Tax at Source • Advance Payment of Tax • Recovery and Refund of Tax • Appeals and Revision • Penalties • Offences and Prosecutions • Capital and Revenue • Assessment of Non-residents In India \* Assessment of Insurance Business \* Assessment of Discontinued Business \* Double Taxation Relief \* Liability in Special Cases • Interim Board of Settlement (In Place of Income Tax Settlement Commission) Board for Advance Ruling (BAR) [In Place of Authority for Advance Ruling (AAR)] • Mode of Acceptance or Repayment of Certain Deposits • Survey, Search and Seizure • Equalisation Levy (Also known as 'Google Tax')

Tax Planning & Management -  $\bullet$  Tax Planning Concepts  $\bullet$  Tax Planning for Individuals  $\bullet$  Tax Planning for New Business • Tax Planning and Financial Management Decisions • Tax Planning and Managerial Decisions • Special Tax Provisions • Amalgamation and Demerger • Tax Planning in Respect of Managerial Remuneration • Tax Planning in Respect of Foreign Income • General Antiavoidance Rules (GAAR)

Annexures: • Appendix (Seventh Schedule, Eighth Schedule, Thirteenth Schedule and Fourteenth Schedule) **\* Rates of Depreciation** 

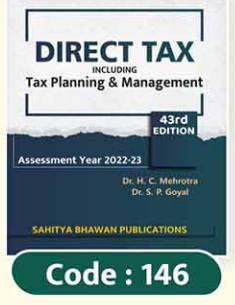

## **DIRECT TAX INCLUDING TAX PLANNING & MANAGEMENT**

#### Dr. H. C. Mehrotra & Dr. S. P. Goyal **\* For Post Graduate courses of various Universities** (43rd Edition 2022; Price 800/-)

#### Contents: Income Tax Act 1961 - • Significant Direct Tax Amendments

• Section-wise Index • Introduction and Important Definitions • Residence and Tax Liability (Basis of Charge) • Exemptions from Tax (Non-Taxable Income) • Income from Salaries • Income from Salaries (Retirement) • Income from House Property • Profits and Gains of Business or Profession • Determination of Income of Certain Business or Profession on a Presumptive Basis • Depreciation and Investment Allowance • Capital Gains • Income from

Other Sources • Clubbing of Incomes and Aggregation of Incomes or Deemed Incomes • Set-off and Carry-forward of Losses • Deductions To Be Made from Gross Total Income while Computing Total Income • Agricultural Income • Rebate and Relief of Tax • Computation of Total Income of Individuals • Computation of Tax of Individuals Assessment of Hindu Undivided Families • Assessment of Partnership Firms and Association of Persons \* Assessment of Companies \* Assessment of Co-operative Societies \* Assessment of Trusts \* Income Tax Authorities and their Powers • Procedure for Assessment (Including Faceless Assessment Scheme) • Deduction and Collection of Tax at Source • Advance Payment of Tax • Recovery and Refund of Tax • Appeals and Revision • Penalties • Offences and Prosecutions • Capital and Revenue • Assessment of Non-residents In India \* Assessment of Insurance Business \* Assessment of Discontinued Business \* Double Taxation Relief \* Liability in Special Cases • Interim Board of Settlement (In Place of Income Tax Settlement Commission) Board for Advance Ruling (BAR) [In Place of Authority for Advance Ruling (AAR)] • Mode of Acceptance or Repayment of Certain Deposits • Survey, Search and Seizure • Equalisation Levy (Also known as 'Google Tax')

Tax Planning & Management -  $\bullet$  Tax Planning Concepts  $\bullet$  Tax Planning for Individuals  $\bullet$  Tax Planning for New Business • Tax Planning and Financial Management Decisions • Tax Planning and Managerial Decisions • Special Tax Provisions • Amalgamation and Demerger • Tax Planning in Respect of Managerial Remuneration • Tax Planning in Respect of Foreign Income • General Antiavoidance Rules (GAAR)

Annexures: • Appendix (Seventh Schedule, Eighth Schedule, Thirteenth Schedule and Fourteenth Schedule) • Rates of Depreciation

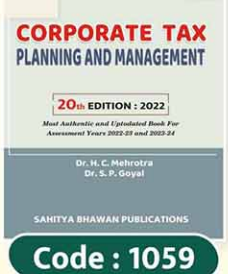

## **CORPORATE TAX PLANNING AND MANAGEMENT**

Dr. H. C. Mehrotra & Dr. S. P. Goval **\* For Post Graduate courses of various Universities** 

(20th Edition 2022; Price 350/-)

Contents: • Introduction (Corporation Tax, Tax Evasion, Tax Avoidance, Tax Planning, Tax Management, Dividend Tax)

• Computation of Total Income of Companies • Computation of Tax Liability of Companies

• Tax Planning For New Business (Location, Nature and Size of Business, Form of Business Organisation) • Tax Planning and Financial Management Decisions (Tax Planning Relating to

Capital Structure Decision, Dividend Policy, Inter-Corporate Dividends and Bonus Shares) • Tax Planning and Managerial Decisions (Tax Planning in Respect of Own or Lease, Sale of Assets Used for Scientific Research, Make or Buy Decisions, Repair, Replace, Renewal or Renovation of an Asset, Shut-down or Continue Decisions) • Special Tax Provisions (Tax Provisions in Respect of Free Trade Zone, Tax Provisions in Respect of Infrastructure Development, Tax Provisions in Respect of Backward Areas, Tax Provisions in Respect of Tax Incentives to Exporters, Purchase an Asset on Installments or Hire) • Amalgamation and Demerger • Deduction and Collection of Tax at Source • Advance Payment of Tax • Tax Planning In Respect of Managerial Remuneration \* Tax Planning In Respect of Foreign Income (Selling in Domestic or Foreign Market, Avoidance of Double Taxation Agreements, Foreign Collaborations and Joint Ventures) • Interim Board of Settlement (In Place of Income Tax Settlement Commission) Board for Advance Ruling (Bar) [In Place of Authority for Advance Ruling (AAR)] • Some Other Aspects Of Tax Planning (Receipt of Insurance Compensation, Distribution of Assets at the Time of Liquidation of Company, Slump Sale, Conversion of Sole Proprietary Concern/Partnership Firm into Company, Conversion of A Private Company, Transfer of Assets Between Holding and Subsidiary Companies

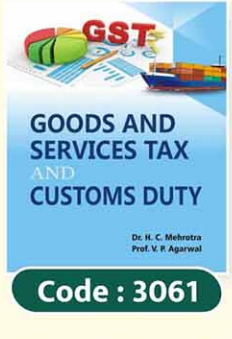

## **GOODS AND SERVICES TAX AND CUSTOMS DUTY**

## Dr. H. C. Mehrotra & Dr. S. P. Goyal

\* For Graduate & Post Graduate courses of various Universities (9th Edition 2022; Price 325/-)

Contents: • Indirect Taxes (an Introduction) • Goods and Services Tax (G.S.T.) • Taxation Mechanism Under GST • Gst Council, Anti-profiteering Authority, Avoidance of Dual Control and Key Definitions • Impact of GST on Trade, Manufacture, Services, etc. • Supply: Meaning, Time And Valuation • Place of Supply • Levy and Collection of GST • Registration Input Tax Credit (ITC) . Composition Scheme and Reverse Charge Mechanism

• Computation of Taxable Value and GST • Jobwork, E-commerce and Supply of Online Data

• E-way Billing • Returns • Payment and Refund of Tax (with TDS and TCS) • Invoice and Accounts • Assessment and Audit • Demand and Recovery Under GST • GST Administration, Powers of The Officers, Penalties and Prosecution and Compounding of Offences • Appeals, Revision and Authority For Advance Ruling • GST, Technology and GST Network

Customs Duty : • Introduction • Customs Duty : Important Definitions • Valuation Rules For Customs Duty • Computation of Assessable Value and Customs Duty • Baggage, Postal Articles And Stores Rules • Import Procedure and Documents • Export Procedure and Documents

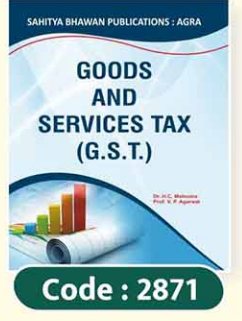

## **GOODS AND SERVICES TAX AND G.S.T.**

### Dr. H. C. Mehrotra & Prof. V. P. Agarwal

\* For Graduate & Post Graduate courses of various Universities (9th Edition 2022; Price 275/-)

Contents: • Indirect Taxes (An Introduction) • Goods And Services Tax (G.S.T.) • Taxation Mechanism Under GST • GST Council, Anti-profiteering Authority, Avoidance of Dual Control And Key Definitions • Impact of GST on Trade, Manufacture, Services, etc. • Supply: Meaning, Time and Valuation • Place of Supply • Levy and Collection of GST • Registration • Input Tax Credit (ITC) • Composition Scheme and Reverse Charge Mechanism

• Computation of Taxable Value And GST • Jobwork, E-Commerce and Supply of Online Data • E-way Billing • Returns • Payment and Refund of Tax (with TDS And TCS) • Invoice and Accounts • Assessment

and Audit • Demand and Recovery Under GST • GST Administration, Powers of The Officers, Penalties And Prosecution And Compounding of Offences • Appeals, Revision and Authority for Advance Ruling • GST, Technology and GST Network

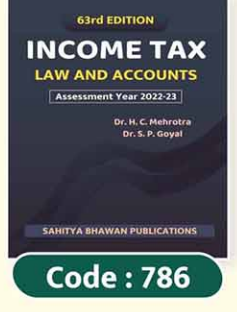

### **INCOMETAX LAW AND ACCOUNTS** Dr. H. C. Mehrotra & Dr. S. P. Goyal

\* For Graduate & Post University courses of various Universities (63rd Edition 2022; Price 595/-)

Contents : Significant Direct Tax Amendments by the Finance Act, 2022 • Income Tax : Introduction and Important Definitions • Agricultural Income • Residence and Tax Liability (Basis of Charge) • Exemptions from Tax (Non-taxable Income) • Income from Salaries

• Income from Salaries (Retirement) • Income from House Property • Profits and Gains of Business or Profession • Determination of Income of Certain Business or Profession on a Presumptive Basis • Depreciation and Investment Allowance • Capital Gains • Income from Other Sources • Clubbing of Incomes and Aggregation of Incomes or Deemed Incomes • Set-off and Carry Forward of Losses • Deductions to be Made from Gross Total Income while Computing Total Income • Computation of Total Income of Individuals • Computation of Tax Liability of Individuals • Rebate and Relief of Tax • Assessment of Hindu Undivided Families • Assessment of Partnership Firms • Assessment of Association of Persons and Body of Individuals • Income Tax Authorities • Preparation and Filing of Return of Income • Assessment Procedure (Including Faceless Assessment Scheme) • Deduction and Collection of Tax at Source • Advance Payment of Tax • Recovery and Refund of Tax • Dispute Resolution Committee • Appeals and Revision • Penalties • Offences and Prosecutions • Mode of Acceptance or Repayment of Certain Deposits • Tax Planning for Individuals (Tax Planning Under Various Heads) • Alternate Tax Regime (Tax on Income of Individuals and HUFs) • Assessment of Companies (Section-wise Index)

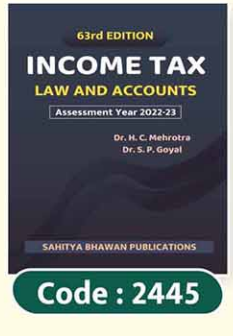

### **INCOMETAX LAW AND ACCOUNTS** Dr. H. C. Mehrotra & Dr. S. P. Goyal

### \* For Graduate & Post University courses of various Universities (63rd Edition 2022; Price 595/-)

Contents: Significant Direct Tax Amendments by the Finance Act, 2022 • Income Tax: Introduction and Important Definitions • Agricultural Income • Residence and Tax Liability (Basis of Charge) • Exemptions from Tax (Non-taxable Income) • Income from Salaries • Income from Salaries (Retirement) • Income from House Property • Profits and Gains of

Business or Profession • Determination of Income of Certain Business or Profession on a Presumptive Basis • Depreciation and Investment Allowance • Capital Gains • Income from Other Sources • Clubbing of Incomes and Aggregation of Incomes or Deemed Incomes • Set-off and Carry Forward of Losses • Deductions to be Made from Gross Total Income while Computing Total Income • Computation of Total Income of Individuals • Computation of Tax Liability of Individuals • Rebate and Relief of Tax • Assessment of Hindu Undivided Families • Assessment of Partnership Firms • Assessment of Association of Persons and Body of Individuals • Income Tax Authorities • Preparation and Filing of Return of Income • Assessment Procedure (Including Faceless Assessment Scheme) • Deduction and Collection of Tax at Source • Advance Payment of Tax • Recovery and Refund of Tax • Dispute Resolution Committee • Appeals and Revision • Penalties • Offences and Prosecutions • Mode of Acceptance or Repayment of Certain Deposits • Tax Planning for Individuals (Tax Planning Under Various Heads) • Alternate Tax Regime (Tax on Income of Individuals and HUFs) • Capital and Revenue

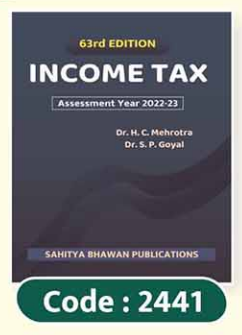

#### **INCOMETAX** Dr. H. C. Mehrotra & Dr. S. P. Goyal

### \* For Graduate & Post University courses of various Universities (63rd Edition 2022; Price 550/-)

Contents: Significant Direct Tax Amendments by the Finance Act, 2022 • Income Tax: Introduction and Important Definitions • Agricultural Income • Residence and Tax Liability (Basis of Charge) • Exemptions from Tax (Non-taxable Income) • Income from Salaries • Income from Salaries (Retirement) • Income from House Property • Profits and Gains of

Business or Profession • Determination of Income of Certain Business or Profession on a Presumptive Basis • Depreciation and Investment Allowance • Capital Gains • Income from Other Sources • Clubbing of Incomes and Aggregation of Incomes orDeemed Incomes • Set-off and Carry Forward of Losses • Deductions to be Made from Gross Total Income while Computing Total Income • Computation of Total Income of Individuals • Computation of Tax Liability of Individuals • Rebate and Relief of Tax • Income Tax Authorities • Preparation and Filing of Return of Income

- \* Assessment Procedure (Including Faceless Assessment Scheme) \* Deduction and Collection of Tax at Source
- Advance Payment of Tax Recovery and Refund of Tax Dispute Resolution Committee Appeals and Revision

• Penalties • Offences and Prosecutions • Mode of Acceptance or Repayment of Certain Deposits • Tax Planning for Individuals (Tax Planning Under Various Heads) • Alternate Tax Regime (Tax on Income of Individuals and HUFs)

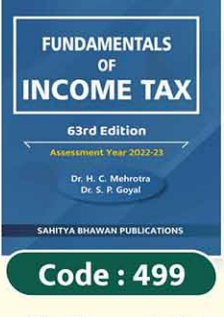

## **FUNDAMENTAL OF INCOMETAX**

#### Dr. H. C. Mehrotra & Dr. S. P. Goyal

\* Recommended Book for B.Com. Semester Vth of University of Kerala as per **New CBCS** 

(63rd Edition 2022; Price 400/-)

Contents : • Income Tax : Introduction and Important Definitions • Agricultural Income \* Residence and Tax Liability (Basis of Charge) \* Exemptions from Tax (Non-taxable Income)

• Income from Salaries • Income from Salaries (Retirement) • Income from House Property

• Profits and Gains of Business or Profession • Determination of Income of Certain Business or Profession on a Presumptive Basis • Depreciation and Investment Allowance • Capital Gains • Income from Other Sources • Clubbing of Incomes and Aggregation of Incomes or Deemed Incomes • Set-off and Carry Forward of Losses • Deductions to be Made from Gross Total Income while Computing Total Income • Computation of Total Income of Individuals • Computation of Tax Liability of Individuals • Rebate and Relief of Tax • Income Tax Authorities • Securities Transaction Tax (Examination Question Paper December, 2021)

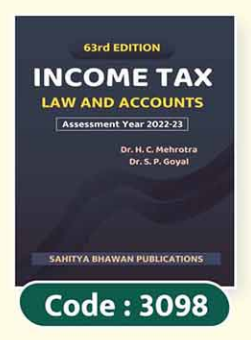

## **INCOME TAX LAW & ACCOUNTS**

#### Dr. H. C. Mehrotra & Dr. S. P. Goval

\* For B.Com. Semester Vth of Calicut University, Kannur University. (63rd Edition 2022; Price 325/-)

Contents: • Income Tax: Introduction and Important Definitions • Agricultural Income

• Residence and Tax Liability (Basis of Charge) • Exemptions from Tax (Non-taxable Income)

- Income from Salaries Income from Salaries (Retirement) Income from House Property
- Profits and Gains of Business or Profession Determination of Income of Certain Business

or Profession on a Presumptive Basis • Depreciation and Investment Allowance • Capital Gains • Income from Other Sources (Examination Question Paper November, 2021 with Solution)

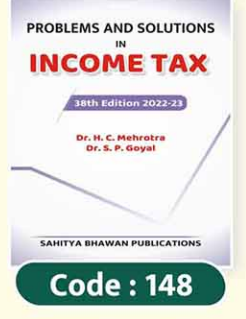

### **PROBLEMS AND SOLUTIONS IN INCOME TAX** Dr. H. C. Mehrotra & Dr. S. P. Goyal (38th Edition 2022; Price 325/-)

Contents : • Income Tax : Introduction and Important Definitions • Agricultural Income • Residence and Tax Liability (Basis of Charge) • Income from Salaries • Income from Salaries (Retirement) • Income from House Property • Profits and Gains of Business or Profession • Determination of Income of Certain Business or Profession on a Presumptive Basis • Depreciation and Investment Allowance • Capital Gains • Income from Other Sources

• Clubbing of Incomes and Deemed Incomes (Aggregation of Incomes) • Set-off and Carry-forward of Losses • Deductions to be Made from Gross Total Income while Computing Total Income • Computation of Total Income of Individuals • Computation of Tax Liability of Individuals • Rebate and Relief of Tax • Assessment of Hindu Undivided Families • Assessment of Partnership Firms • Assessment of Association of Persons or Body of Individuals \* Assessment of Companies \* Assessment of Co-operative Societies \* Assessment of Non-Resident in India • Deduction and Collection of Tax at Source • Advance Payment of Tax • Alternate tax regime (Tax on Income of

Individuals and HUFs)

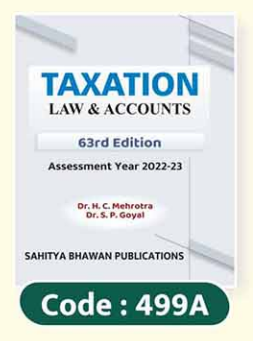

## **TAXATION LAW & ACCOUNTS - I**

#### Dr. H. C. Mehrotra & Dr. S. P. Goval

• For Second Year B.Com. Degree Examination of Kerala University \* For B.B.A. Vth Semester of Calicut University (63rd Edition 2022; Price 400/-)

Contents: • Income Tax: Introduction and Important Definitions • Agricultural Income

\* Residence and Tax Liability (Basis of Charge) \* Exemptions from Tax (Non-taxable Income)

• Income from Salaries • Income from Salaries (Retirement) • Income from House Property • Profits and Gains of Business or Profession • Determination of Income of Certain Business

or Profession on a Presumptive Basis • Depreciation and Investment Allowance • Capital Gains • Income from Other Sources • Clubbing of Incomes and Aggregation of Incomes or Deemed Incomes • Set-off and Carry Forward of Losses • Deductions to be Made from Gross Total Income while Computing Total Income • Computation of Total Income of Individuals • Computation of Tax Liability of Individuals • Rebate and Relief of Tax • Income Tax Authorities • Securities Transaction Tax

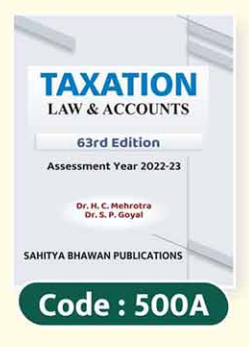

## **TAXATION LAW & ACCOUNTS - II**

#### Dr. H. C. Mehrotra & Dr. S. P. Goyal

\* For Third Year B.Com. Degree Examination of Kerala University (63rd Edition 2022; Price 240/-)

Contents: Significant Direct Tax Amendments by the Finance Act, 2022 • Assessment of Hindu Undivided Families • Assessment of Partnership Firms • Assessment of Association of Persons and Body of Individuals • Income Tax Authorities • Preparation and Filing of Return of Income • Assessment Procedure (Including Faceless Assessment Scheme) • Deduction and Collection of Tax at Source • Advance Payment of Tax • Recovery and Refund of Tax • Dispute

Resolution Committee • Appeals and Revision • Penalties • Offences and Prosecutions • Mode of Acceptance or Repayment of Certain Deposits • Tax Planning for Individuals (Tax Planning Under Various Heads) • Alternate Tax Regime (Tax on Income of Individuals and HUFs) • Assessment of Companies • Interim Board of Settlement (In Place of Income Tax Settlement Commission) Board For Advance Ruling (BAR) [In Place of Authority For Advance Ruling (AAR)] • Survey, Search And Seizure • Goods and Services Tax (G.S.T.)

Wealth Tax Act, 1957: Note: Wealth Tax has not been included in the book, since Wealth Tax Act, 1957 has been repealed w.e.f. Assessment Year 2016-17.

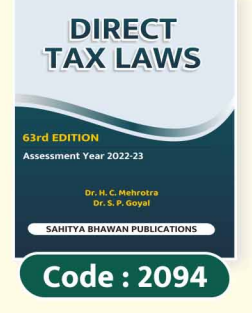

#### **DIRECT TAX LAWS** Dr. H. C. Mehrotra & Dr. S. P. Goyal \* For Graduate & Post University courses of various Universities (63rd Edition 2022: Price 550/-)

Contents: Significant Direct Tax Amendments by the Finance Act, 2022 • Income Tax: Introduction and Important Definitions • Agricultural Income • Residence and Tax Liability (Basis of Charge)  $\bullet$  Exemptions from Tax (Non-taxable Income)  $\bullet$  Income from Salaries • Income from Salaries (Retirement) • Income from House Property • Profits and

Gains of Business or Profession • Determination of Income of Certain Business or Profession on a Presumptive Basis Depreciation and Investment Allowance • Capital Gains • Income from Other Sources ٠ • Clubbing of Incomes and Aggregation of Incomes or Deemed Incomes • Set-off and Carry Forward of Losses • Deductions to be Made from Gross Total Income while Computing Total Income • Computation of Total Income of Individuals • Computation of Tax Liability of Individuals • Rebate and Relief of Tax • Income Tax Authorities ◆ Preparation and Filing of Return of Income ◆ Assessment Procedure (Including Faceless Assessment Scheme) • Deduction and Collection of Tax at Source • Advance Payment of Tax • Recovery and Refund of Tax • Dispute Resolution Committee • Appeals and Revision • Penalties • Offences and Prosecutions • Mode of Acceptance or Repayment of Certain Deposits • Tax Planning for Individuals (Tax Planning Under Various Heads) • Alternate Tax Regime (Tax on Income of Individuals and HUFs)

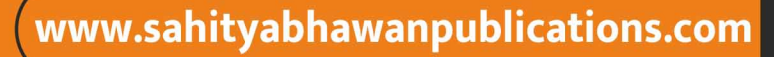

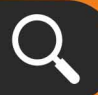